### МІНІСТЕРСТВО ОСВІТИ І НАУКИ УКРАЇНИ ДОНЕЦЬКИЙ НАЦІОНАЛЬНИЙ ТЕХНІЧНИЙ УНІВЕРСИТЕТ

### МЕТОДИЧНІ ВКАЗІВКИ

до виконання індивідуальних завдань з курсів "Комп'ютерні засоби обробки графічної, звукової та відеоінформації", "Цифрова обробка графічної, звукової та відеоінформації" для студентів спеціальностей "Комп'ютерні системи та мережі" і "Системне програмування" денної форми навчання

> Розглянуто на засіданні кафедри Комп'ютерної інженерії Протокол № 10 від 5.07.10р.

> > Затверджено на засіданні навчально-видавничої ради ДонНТУ Протокол № 4 від 07.10.10р.

Донецьк ДонНТУ 2011

### УДК 681.3

Методичні вказівки до виконання індивідуальних завдань з курсів "Комп'ютерні засоби обробки графічної, звукової та відеоінформації", "Цифрова обробка графічної, звукової та відеоінформації" для студентів спеціальностей "Комп'ютерні системи та мережі" і "Системне програмування" денної форми навчання / Укладач О.В.Самощенко. – Донецьк: Видавництво ДонНТУ, 2011.- 12 с.

В посібнику викладено методику проектування блоків швидкого перетворення Фур'є зі змішаною підставою. Пояснено математичне обґрунтування побудови структури блоку. Наведено приклад проектування.

Укладач доц. Самощенко О.В.

Відповідальний

за випуск проф. Святний В.А.

Рецензент проф. Лапко В.В.

## МЕТОДИКА ШВИДКОГО ПЕРЕТВОРЕННЯ ФУР'Є ЗІ ЗМІШАНОЮ ПІДСТАВОЮ

Всі алгоритми швидкого перетворення Фур'є (ШПФ) можуть бути зведені до послідовного застосування операції перетворення одномірного масиву чисел у двовимірний. Наприклад, розбивка послідовності з 8 відліків спочатку на 2 групи по 4 відліки, потім 4 відлік - ще на 2 групи по 2 відліки, можна трактувати як наявність вихідної матриці 1х8, що перетвориться у двовимірну матрицю 2х4 (2 рядка та 4 ряди) з наступним перетворенням у двовимірну матрицю 2х2. У ході перетворень проміжні значення множаться на коефіцієнти W , складаються та віднімаються.

У випадку, коли, наприклад кількість відліків *N*=30, то послідовність можна розбити на добуток менших чисел різним способом: 3х2х5, 2х3х5, 6х5, 5х6 з подальшим 6=2х3 і т.д. Залежно від порядку проходження співмножників і їхньої загальної кількості можуть бути отримані різні алгоритми ШПФ, причому не всі співмножники однакові, тобто ШПФ припускає "змішану підставу". Результат розкладання вхідної послідовності на масив (5х6) і нумерація відліків показані на рис.1а.

Далі, оскільки стовпці містять по 5 відліків, то вони не можуть бути далі розкладені (5 просте число). Але рядки можна представити у вигляді матриць розміром  $(2x3)$  (рис.1б).

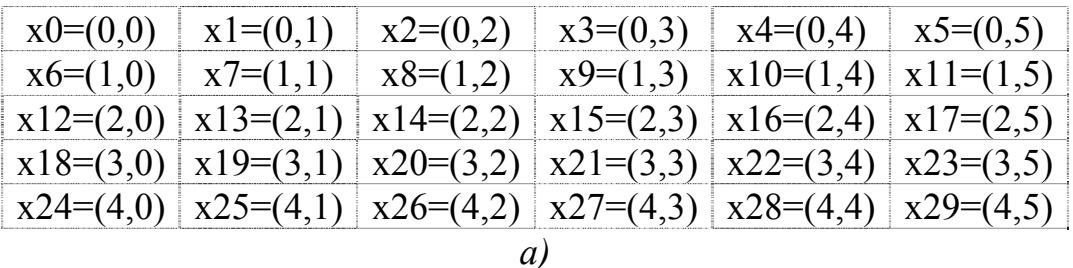

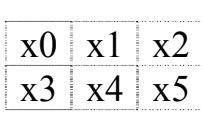

#### *б)*

#### *Рис.1 Розкладання: а) 30=5х6 і б) 6=2х3*

Таким чином, можна вважати, що вхідні відліки пронумеровано по рядкам *l* і стовпцям *m* матриці *x*, тому їх номера в матриці *x(l,m)* представляються парами чисел. Таким чином, *n=l+m*, де *M* – число стовпців (у прикладі *M*=6).

Поточний номер стовпця дорівнює *m*=0, 1, …, 5, а поточний номер рядка дорівнює *l*=0, 1, …, 4... *L* – число рядків матриці (у прикладі *L*=5).

Результат ШПФ також має вигляд двовимірного масиву з подвійними номерами, причому компоненти перетворення відповідно до алгоритму упорядковані інакше, ніж у вихідному масиві (рис. 2). Номер елемента двовимірної матриці перетвореного масиву можна виразити в такий спосіб:  $k=r+s$ , де  $r$  - номер стовпця, а  $s$  – номер рядка ШПФ.

| n              |            |                          |            |            |            |                |
|----------------|------------|--------------------------|------------|------------|------------|----------------|
| $\theta$       | $n=l+m$    | $x(n)=x(l,m)$            |            |            |            |                |
| 1              | $0= (0,0)$ | $2=(0,2)$<br>$1=(0,1)$   | $3=(0,3)$  | $4=(0,4)$  | $5=(0,5)$  |                |
| $\overline{2}$ | $6=(1,0)$  | $8=(1,2)$<br>$7=(1,1)$   | $9=(1,3)$  | $10=(1,4)$ | $11=(1,5)$ |                |
| 3              | $12=(2,0)$ | $13=(2,1)$<br>$14=(2,2)$ | $15=(2,3)$ | $16=(2,4)$ | $17=(2,5)$ |                |
| .              | $18=(3,0)$ | $19=(3,1)$<br>$20=(3,2)$ | $21=(3,3)$ | $22=(3,4)$ | $23=(3,5)$ |                |
| 28             | $24=(4,0)$ | $25=(4,1)$<br>$26=(4,2)$ | $27=(4,3)$ | $28=(4,4)$ | $29=(4,5)$ |                |
| 29             |            |                          |            |            |            |                |
|                |            |                          |            |            |            | K              |
|                |            |                          |            |            |            |                |
|                | $k=r+s$    | $X(k)=X(s,r)$            |            |            |            | $\overline{0}$ |
|                | $0=(0,0)$  | $10=(0,2)$<br>$5=(0,1)$  | $15=(0,3)$ | $20=(0,4)$ | $25=(0,5)$ |                |
|                | $1=(1,0)$  | $11=(1,2)$<br>$6=(1,1)$  | $16=(1,3)$ | $21=(1,4)$ | $26=(1,5)$ | $\overline{2}$ |
|                | $2=(2,0)$  | $7=(2,1)$<br>$12=(2,2)$  | $17=(2,3)$ | $22=(2,4)$ | $27=(2,5)$ | $\overline{3}$ |
|                | $3=(3,0)$  | $8=(3,1)$<br>$13=(3,2)$  | $18=(3,3)$ | $23=(3,4)$ | $28=(3,5)$ |                |
|                | $4=(4,0)$  | $9=(4,1)$<br>$14=(4,2)$  | $19=(4,3)$ | $24=(4,4)$ | $29=(4,5)$ | 28<br>29       |

*Рис.2 Переіндексація елементів перетворення* 

Коефіцієнти одномірного ШПФ *X(k)=X(s,r)* можна виразити через перетворення масиву *x(n)=x(l,m)*:

$$
\dot{X}(k) = \dot{X}(s,r) = \sum_{m=0}^{M-1} \sum_{l=0}^{L-1} x(l,m) W^{(Lr+s)(Mt+m)} = \sum_{m=0}^{M-1} \sum_{l=0}^{L-1} x(l,m) W^{(LMrl)} W^{(Msl)} W^{(Lrm)} W^{(sm)}
$$
  
Tomy uio  $W^{LMrl} = e^{-j\frac{2\pi}{ML}LMrl} = e^{-j\frac{2\pi}{N}Nrl} = e^{-j2\pi rl} = 1$ ,  
 $W^{Msl} = e^{-j\frac{2\pi}{ML}Msl} = e^{-j\frac{2\pi}{L}sl} = W_L^{sl}, \quad W^{Lrm} = e^{-j\frac{2\pi}{ML}Lrm} = e^{-j\frac{2\pi}{M}rm} = W_M^{rm}$ , re
$$
\dot{X}(k) = \dot{X}(s,r) = \sum_{m=0}^{M-1} \left[ \left( \sum_{l=0}^{L-1} x(l,m) W_L^{sl} \right) W_N^{sm} \right] W_M^{rm} \quad \text{afo}
$$

$$
\dot{X}(s,r) = \left\{ [W_L \cdot x(l,m)] \cdot W_N^{sm} \right\} \cdot W_M.
$$

Внутрішнє вираження являє собою *L-точечне* ШПФ *стовпця m* вихідного масиву. Таким чином, на початку розрахунку загального ДПФ необхідно обчислити ДПФ-L всіх стовпців (рис. 3). Результат є функцією *s* і *m*, причому *m* змінюється від 0 до *M*-1 і позначається *q(s,m)*:

$$
q(s,m) = \sum_{l=0}^{L-1} x(l,m)W_L^{sl}
$$

.

*Швидке перетворення Фур'є зі змішаною підставою 5(12)* 

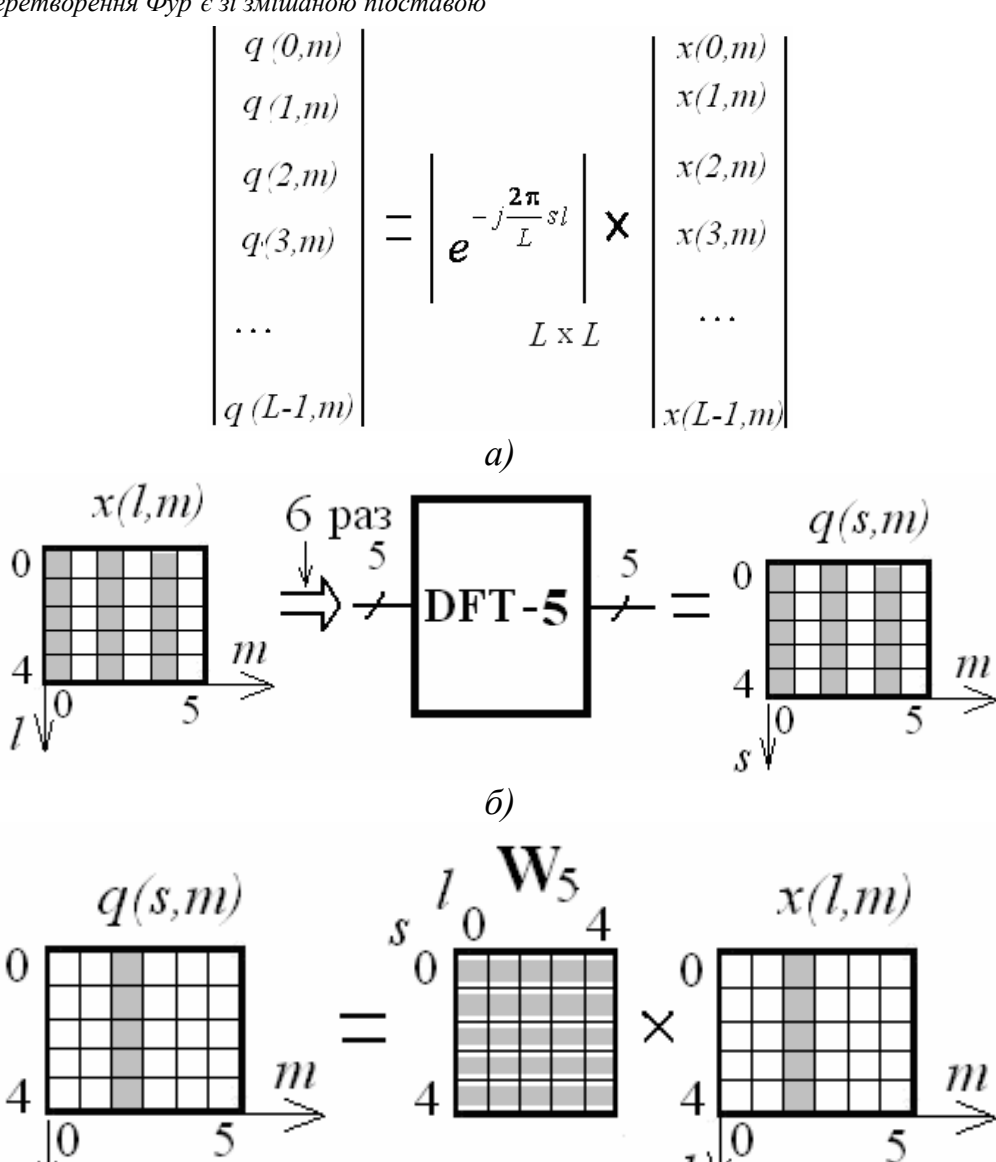

*в)* 

*Рис.3 Перший етап перетворення: а) загальний вид, б) приклад, в) пояснення до формування другого стовпця*

Для приклада (*M*=6, *L*=5):

 $\mathcal{S}_{0}$ 

• номер стовпця дорівнює *m*=0, а номер рядка *s* змінюється від 0 до 4:

$$
q(0,0) = \sum_{l=0}^{4} x(l,0)W_{5}^{0,l} = x(0,0)W_{5}^{0.0} + x(1,0)W_{5}^{0.1} + ... + x(4,0)W_{5}^{0.4}
$$
  
\n
$$
q(1,0) = \sum_{l=0}^{4} x(l,0)W_{5}^{1,l} = x(0,0)W_{5}^{1.0} + x(1,0)W_{5}^{1.1} + ... + x(4,0)W_{5}^{1.4}
$$
  
\n
$$
q(2,0) = \sum_{l=0}^{4} x(l,0)W_{5}^{2.l} = x(0,0)W_{5}^{2.0} + x(1,0)W_{5}^{2.1} + ... + x(4,0)W_{5}^{2.4}
$$
  
\n
$$
q(3,0) = \sum_{l=0}^{4} x(l,0)W_{5}^{3.l} = x(0,0)W_{5}^{3.0} + x(1,0)W_{5}^{3.1} + ... + x(4,0)W_{5}^{3.4}
$$
  
\n
$$
q(4,0) = \sum_{l=0}^{4} x(l,0)W_{5}^{4.l} = x(0,0)W_{5}^{4.0} + x(1,0)W_{5}^{4.1} + ... + x(4,0)W_{5}^{4.4}
$$

• номер стовпця дорівнює *m*=1 а номер рядка *s* змінюється від 0 до 4:

$$
q(0,1) = \sum_{l=0}^{4} x(l,1)W_5^{0\cdot l} = x(0,1)W_5^{0\cdot 0} + x(1,1)W_5^{0\cdot 1} + ... + x(4,1)W_5^{0\cdot 4}
$$
  
\n
$$
q(1,1) = \sum_{l=0}^{4} x(l,1)W_5^{1\cdot l} = x(0,1)W_5^{1\cdot 0} + x(1,1)W_5^{1\cdot 1} + ... + x(4,1)W_5^{1\cdot 4}
$$
  
\n
$$
q(2,1) = \sum_{l=0}^{4} x(l,1)W_5^{2\cdot l} = x(0,1)W_5^{2\cdot 0} + x(1,1)W_5^{2\cdot 1} + ... + x(4,1)W_5^{2\cdot 4}
$$
  
\n
$$
q(3,1) = \sum_{l=0}^{4} x(l,1)W_5^{3\cdot l} = x(0,1)W_5^{3\cdot 0} + x(1,1)W_5^{3\cdot 1} + ... + x(4,1)W_5^{3\cdot 4}
$$
  
\n
$$
q(4,1) = \sum_{l=0}^{4} x(l,1)W_5^{4\cdot l} = x(0,1)W_5^{4\cdot 0} + x(1,1)W_5^{4\cdot 1} + ... + x(4,1)W_5^{4\cdot 4}
$$

Аналогічно обчислюються інші значення *q(s,m)* , по закінченні чого вираження приймає вид

$$
\mathbf{x}(s,r) = [q(s,m) \cdot W_N^{sm}] \cdot W_M
$$

На другому кроці розрахунку загального ШПФ необхідно знайти новий масив  $h(s,m)$ , множачи кожний елемент матриці  $q(s,m)$  на множник  $\textit{W}_{N}^{sm}$ , після чого матриця *h(s,m)* має вигляд:

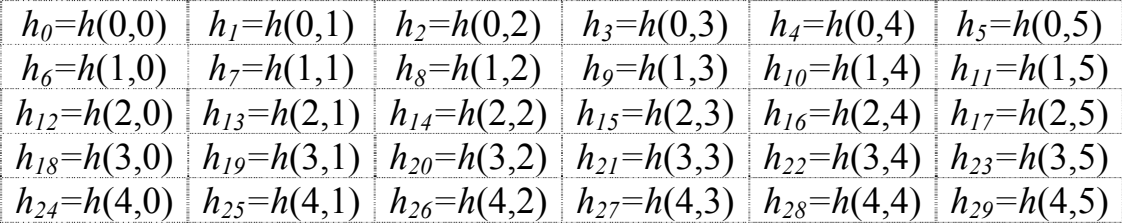

#### *Рис.4 Нумерація елементів матриці h(s,m)*

На третьому кроці отримана матриця перетвориться відповідно до вираження:

$$
\mathring{X}(s,r) = h(s,m) \cdot W_M.
$$

Формула представляє ШПФ-M кожної з *рядків s* матриці *h(s,m)*, що відповідає вираженню (рис. 5):

$$
\mathbf{\dot{X}}(k) = \mathbf{\dot{X}}(s,r) = \sum_{m=0}^{M-1} h(s,m) \cdot W_M^{mr}
$$

$$
\left| X(s,0) \ X(s,1) \ X(s,2) \dots X(s,M-1) \right| = \left| h(s,0) \ h(s,1) \ h(s,2) \dots h(s,M-1) \right| \times \left| e^{-j\frac{2\pi}{M}mr} \right|
$$

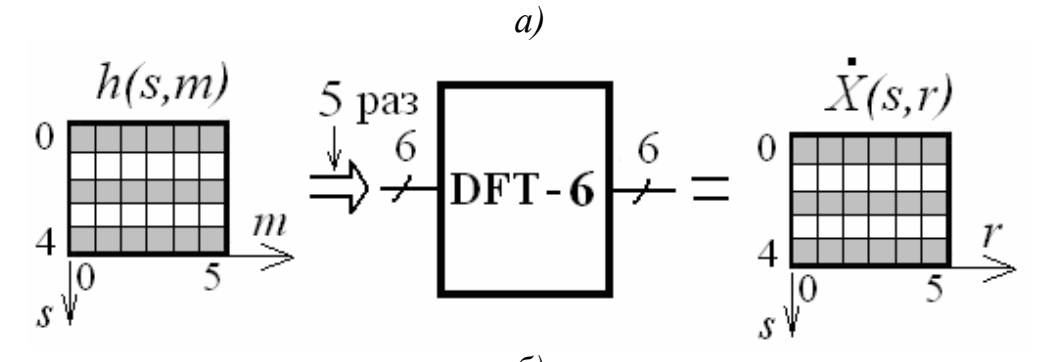

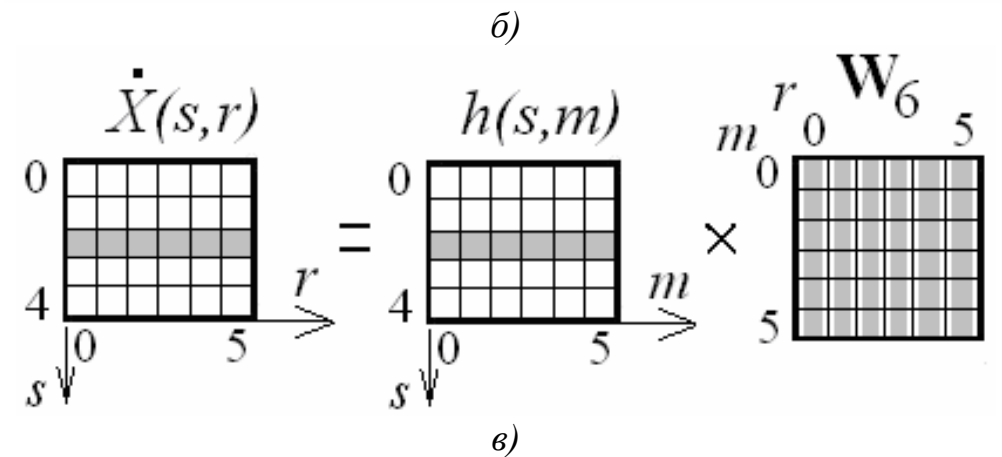

*Рис.5 Третій етап перетворення: а) загальний вид, б) приклад, в) пояснення до формування другого рядка*

Hanриклад, номер рядка дорівнює *s*=2 (номер стовпця *r* = 0...5...5):  
\n
$$
\dot{X}(2,0) = \sum_{m=0}^{5} h(2,m)W_6^{m0} = h(2,0)W_6^{0.0} + h(2,1)W_6^{1.0} + ... + h(2,4)W_6^{4.0} + h(2,5)W_6^{5.0}
$$
\n
$$
\dot{X}(2,1) = \sum_{m=0}^{5} h(2,m)W_6^{m1} = h(2,0)W_6^{0.1} + h(2,1)W_6^{1.1} + ... + h(2,4)W_6^{4.1} + h(2,5)W_6^{5.1}
$$
\n
$$
\dot{X}(2,2) = \sum_{m=0}^{5} h(2,m)W_6^{m2} = h(2,0)W_6^{0.2} + h(2,1)W_6^{1.2} + ... + h(2,4)W_6^{4.2} + h(2,5)W_6^{5.2}
$$
\n
$$
\dot{X}(2,3) = \sum_{m=0}^{5} h(2,m)W_6^{m3} = h(2,0)W_6^{0.3} + h(2,1)W_6^{1.3} + ... + h(2,4)W_6^{4.3} + h(2,5)W_6^{5.3}
$$
\n
$$
\dot{X}(2,4) = \sum_{m=0}^{5} h(2,m)W_6^{m4} = h(2,0)W_6^{0.4} + h(2,1)W_6^{1.4} + ... + h(2,4)W_6^{4.4} + h(2,5)W_6^{5.4}
$$
\n
$$
\dot{X}(2,5) = \sum_{m=0}^{5} h(2,m)W_6^{m5} = h(2,0)W_6^{0.5} + h(2,1)W_6^{1.5} + ... + h(2,4)W_6^{4.5} + h(2,5)W_6^{5.5}
$$

Аналогічно обчислюються інші значення результуючої матриці.

Функціональна та принципова схеми блоку перетворення показані на рис.6.

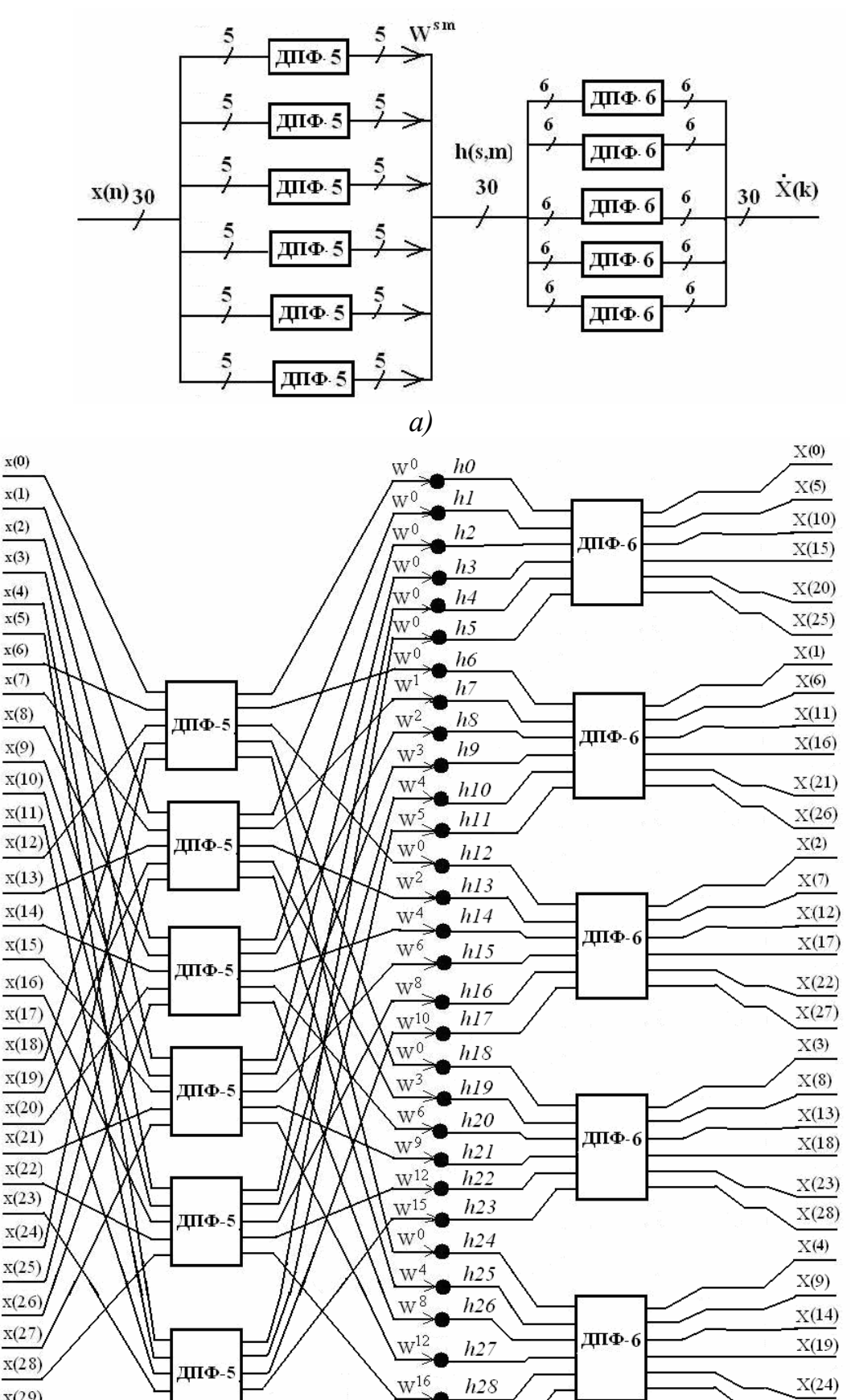

*б) Рис.6 Реалізація ШПФ-30* 

 $W<sup>20</sup>$ 

 $x(29)$ 

 $h28$ 

 $h29$ 

 $X(24)$ 

 $X(29)$ 

Блоки ШПФ-6 можна перетворити. Для цього кожен з рядків матриці  $h(s,m)$  представляється у вигляді матриці розміром (2х3) і, отже, ШПФ-6 обчислюються по стовпцях, що містить по два елемента. Результати множаться на множники, а потім розраховуються ШПФ рядків, що містять по три елемента (рис.7).

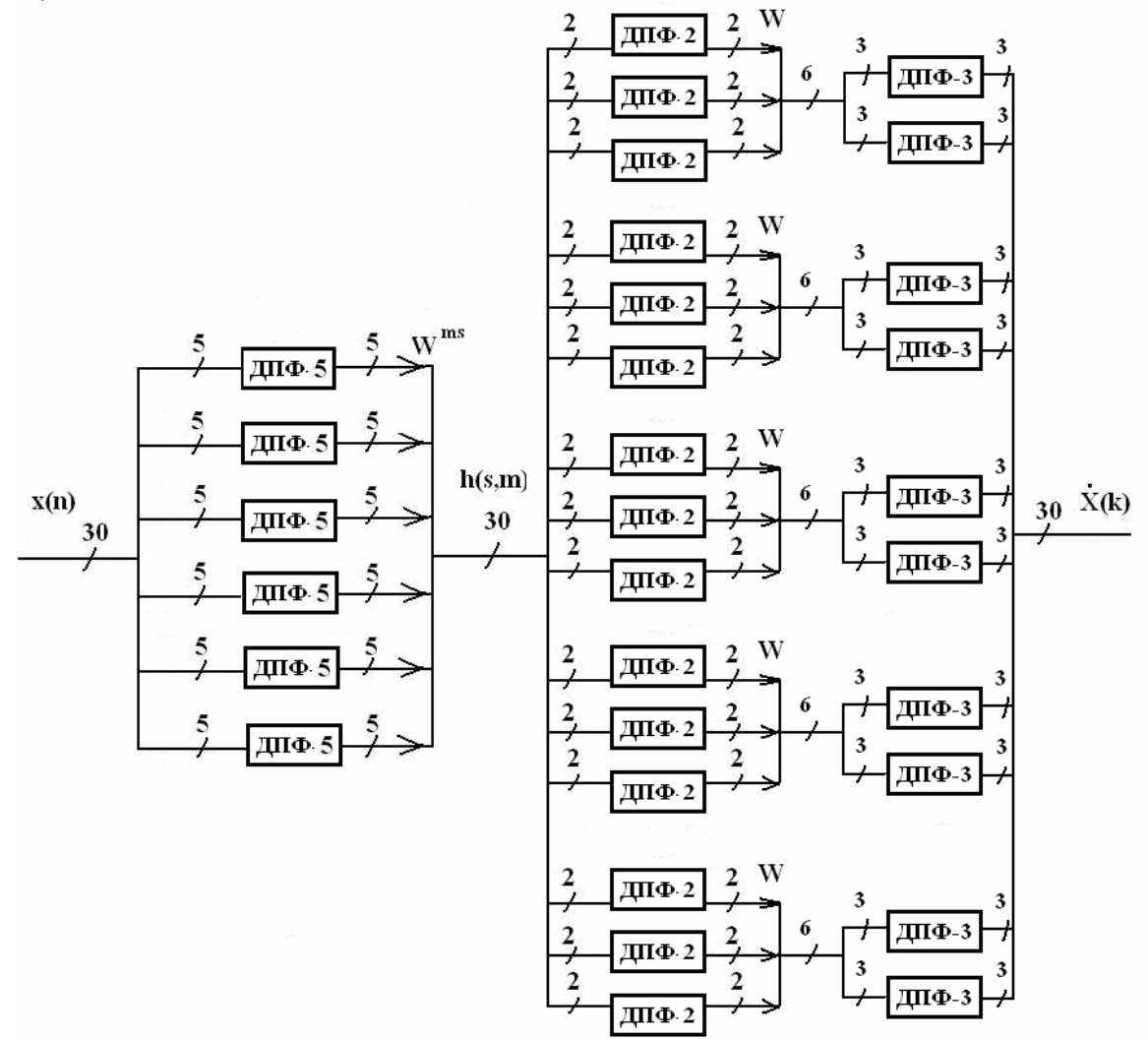

*Рис.7 Реалізація ШПФ-30 (функціональна схема)* 

При постійному номері рядка *s* вираження для ШПФ рядка матриці

 $h(s,m)$  перетвориться до виду:  $X(k) = X(s,r) = \sum h(s,m) \cdot W_M^{mr} = X(r)$ *M m mr M*  $\frac{-1}{\sqrt{2}}$  +  $\frac{1}{\sqrt{2}}$  +  $\frac{1}{\sqrt{2}}$  +  $\frac{1}{\sqrt{2}}$  +  $\frac{1}{\sqrt{2}}$  +  $\frac{1}{\sqrt{2}}$  +  $\frac{1}{\sqrt{2}}$  +  $\frac{1}{\sqrt{2}}$  +  $\frac{1}{\sqrt{2}}$  +  $\frac{1}{\sqrt{2}}$  +  $\frac{1}{\sqrt{2}}$  +  $\frac{1}{\sqrt{2}}$  +  $\frac{1}{\sqrt{2}}$  +  $\frac{1}{\sqrt{2}}$  +  $\frac{1}{\sqrt{2}}$ =  $\mathbf{X}(k) = \mathbf{X}(s,r) = \sum_{M=1}^{M-1} h(s,m) \cdot W_M^{mr} =$ 0  $(r) = \sum h(s)$ 

У свою чергу,

$$
\mathbf{X}(r) = \sum_{m=0}^{M-1} h(m) \cdot W_M^{mr} = \sum_{m=0}^{M-1} x(m) \cdot W_M^{km} = \sum_{n=0}^{N-1} x(n) \cdot W_M^{kn},
$$

що аналогічно вираженню для перетворення вихідної послідовності відліків. Відмінності - довжина рядка дорівнює 6 (було 30) і коефіцієнт має підставу *M=6*. При цьому *n*=0,…5, *k*=0,…,5...

Кожний 6-крапковий рядок перетвориться в комбінацію трьох ШПФ-2, множень на множники та двох ШПФ-3.

Кожна лінія, що виходить із блоку ШПФ, повинна мати свою стрілку з коефіцієнтом W. Але множник  $W^{0=1}$  можна опустити.

На рис.8 показаний остаточний варіант схеми ШПФ-30.

Таким чином, для обчислення 30-точкового ШПФ із використанням розкладання (5х2х3) потрібно:

- $\bullet$  6 ШПФ-5,
- 30 множень на множники,
- $\bullet$  15 ШПФ-2,
- 30 множень на множники,
- $\bullet$  10 ШПФ-3.

Разом: Множень -  $6*(5*5)+30+15*(2*2)+30+10*(3*3)=360$ ,

Додавань -  $6*(5*4)+15*(2*1)+10*(3*2)=210$ .

Усього 570 операцій.

При відсутності прискореної організації ШПФ: множень - 30\*30=900, додавань - 30\*29=870. Усього 1770 операцій.

При зміні порядку перетворення вираження приймає вид:

$$
\dot{X}(k) = \dot{X}(s,r) = \sum_{l=0}^{L-1} W_L^{sl} \sum_{m=0}^{M-1} [x(l,m)W_N^{sm}] W_M^{rm}
$$

$$
\dot{X}(s,r) = W_L \cdot \{ [x(l,m) \cdot W_N^{sm}] \cdot W_M^{sm} \},
$$

а порядок обчислення ШПФ змінюється на наступний:

- Множення відліків сигналу  $x(l,m)$  на множники  $W^{ms}$ ,
- Обчислення ШПФ-M рядків,
- Обчислення ШПФ-L стовпців.

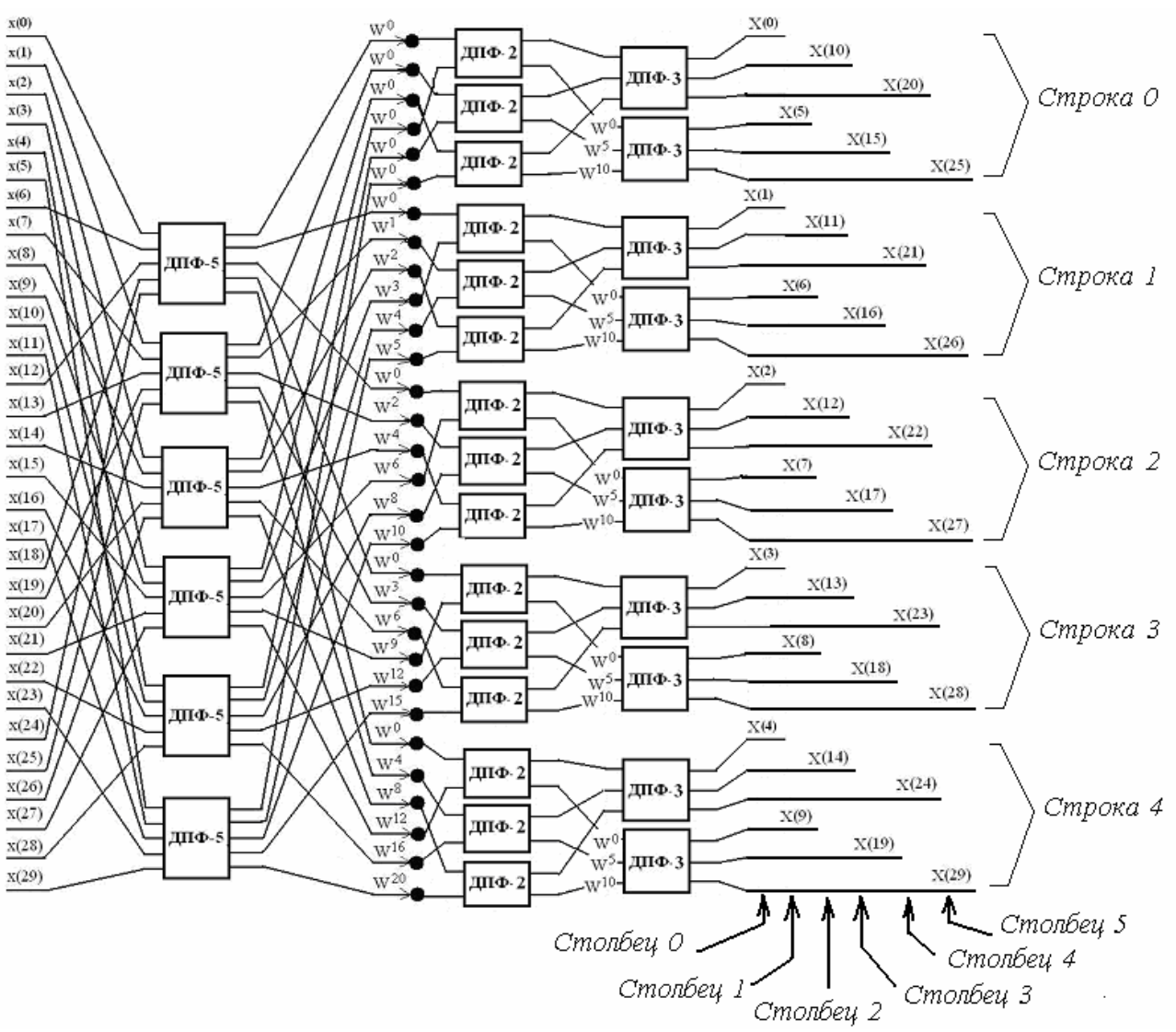

*Рис.8 ШПФ-30 на основі подання одномірних масивів двовимірними (принципова схема)* 

Зазначена методика подібна до обчислення двовимірного ШПФ, при якому обчислюються роздільно ШПФ рядків і стовпців, але з відсутнім кроком множення на множники.

## ЗАВДАННЯ

Для заданого розміру блоку ШПФ:

- Указати можливі варіанти розбивки вхідної послідовності,
- Розрахувати кількість операцій, необхідних для виконання ШПФ із різними змішаними підставами і без розбивки, у результаті чого визначити варіант реалізації з найменшою кількістю операцій,
- Розробити функціональну схему блоку ШПФ,
- Розробити принципову схему блоку ШПФ,
- Виконати моделювання роботи блоку в системі Matlab,
- Порівняти результати моделювання та роботи функції fft системи Matlab.

Результати виконання всіх етапів завдання необхідно представити в паперовому та електронному варіантах.

# ЗМІСТ ЗВІТУ

- 1. Формулювання завдання.
- 2. Варіанти розбивки.
- 3. Розрахунок кількості операцій.
- 4. Функціональна схема блоку ШПФ.
- 5. Принципова схема блоку ШПФ.
- 6. Текст і опис структури програми в системі Matlab.
- 7. Опис методики тестування роботи блоку ШПФ.
- 8. Результати тестування, представлені в табличному та графічному виді.

# ПЕРЕЛІК ЛІТЕРАТУРИ

- 1. Блейхут Р. Быстрые алгоритмы цифровой обработки сигналов. М.: Мир, 1989. – 448с.
- 2. Гольденберг Л.М. и др. Цифровая обработка сигналов. М.: Радио и связь, 1990. – 256с.